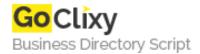

## Working with the System Registry

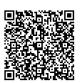

Address {value\_address}

Contact Person{value\_contact\_person}Mobile Number{value\_mobile\_number}

**Email** {value\_email}

In this article we will cover working with the system registry, both reading and writing values. In this example, we will cover creating a license registration for your application.

For more details, please visit https://scripts.goclixy.com/working-with-the-system-registry-35601